# Registro Único de Vivienda

Tecnologías y datos por<br>el derecho a la vivienda

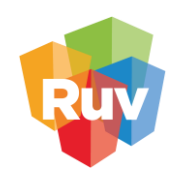

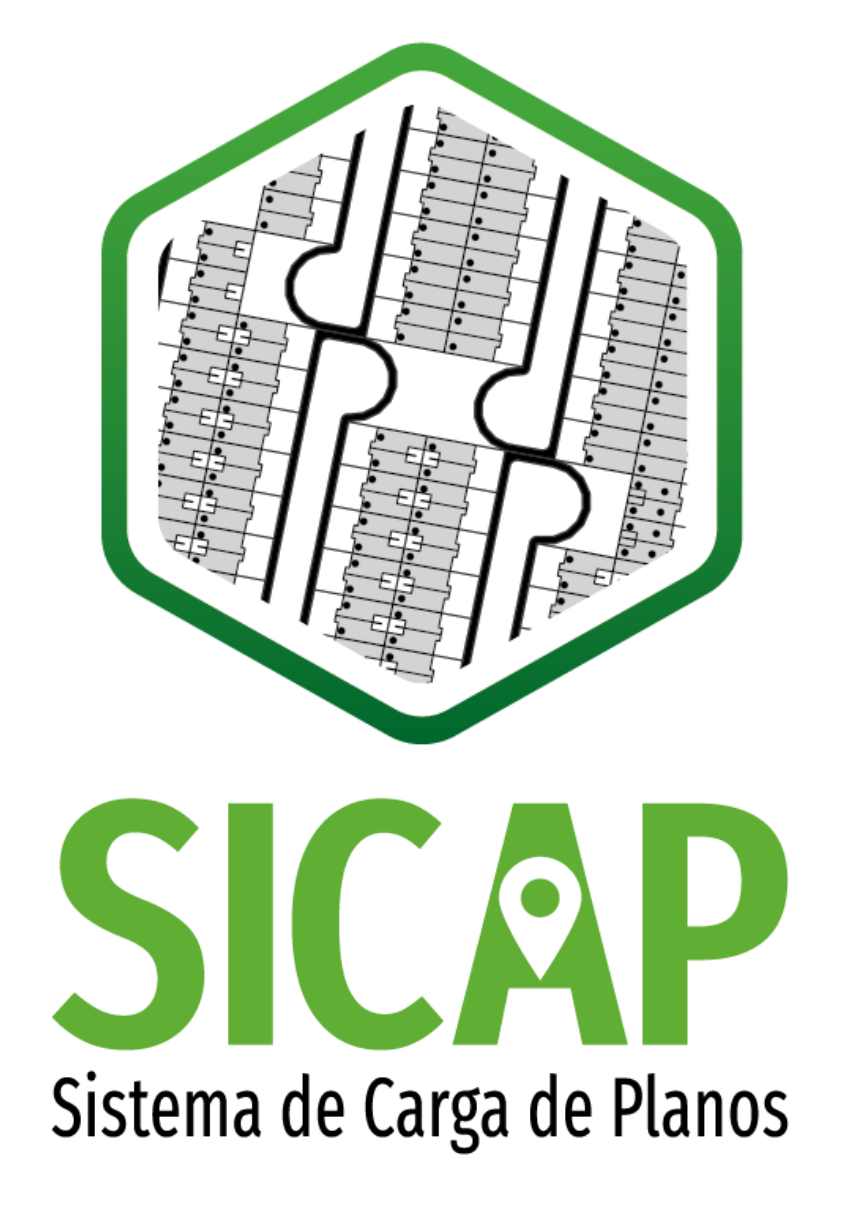

DESCRIPCIÓN DEL PLANO PARA LA EVALUACIÓN SICAP-RUV Y TERRENOS A DONACIÓN 2022

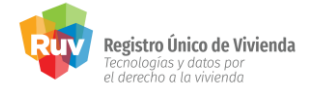

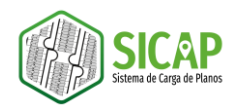

El proceso de carga automatizada de planos requiere de la ejecución de una serie de pasos que se basan en la normativa del RUV descrita en el presente documento, así como en el uso de un conjunto de plantillas CAD, que se encuentran disponibles para su descarga en el portal de Registro Único de Vivienda. Estas plantillas permitirán al desarrollador llevar a cabo un proceso de preparación del plano para permitir la carga de su información geoespacial al Sistema de Carga de Planos (SICAP), por medio de una serie de archivos en formato Shapefile que albergarán la información del sembrado, equipamiento y terrenos a donación, que se cargarán en un archivo comprimido en ZIP en la plataforma SICAP.

En el archivo PLANTILLAS\_CAD\_SICAP.zip encontrará una carpeta para cada versión de las plantillas CAD, dentro de ellas encontrará una carpeta para cada tipología de vivienda (Horizontal (VH) o vertical (VV)), cada una de estas resguarda las plantillas que podrá utilizar en el proceso de generación del plano.

A partir del año 2022 encontrará también una versión de plantillas CAD en la que se incluye la capa de terrenos a donación.

A continuación, se describen las plantillas que se encuentran disponibles para cada tipología de vivienda a partir de la versión 2022:

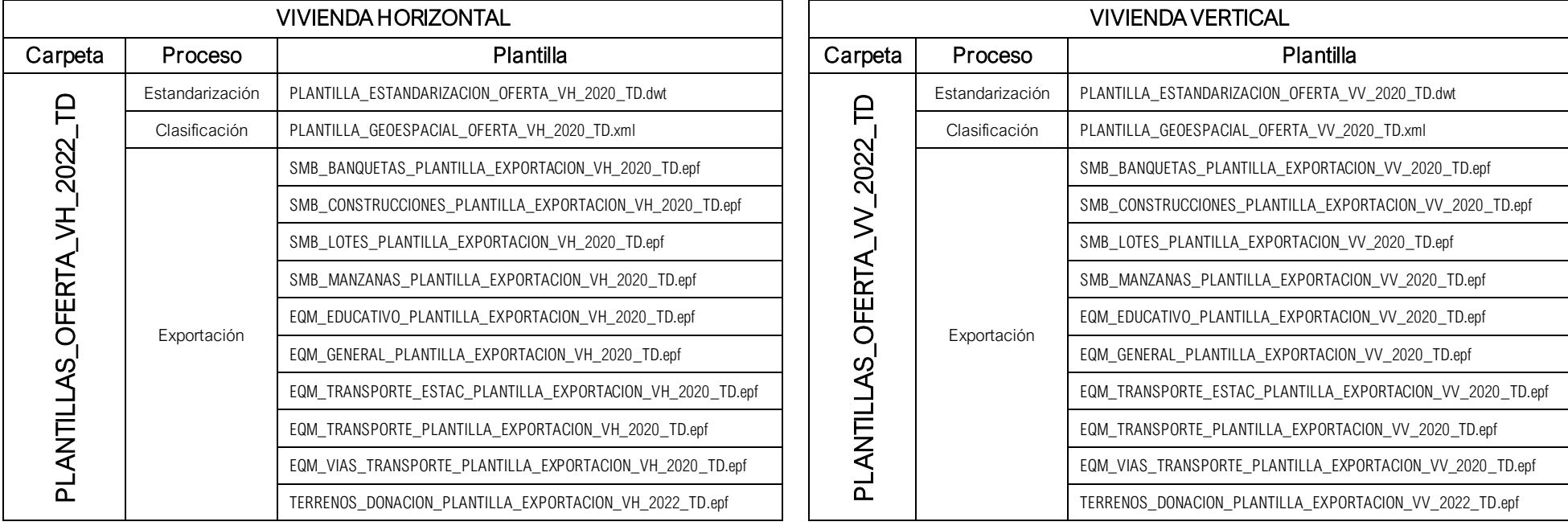

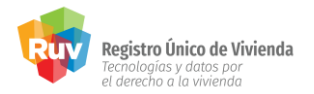

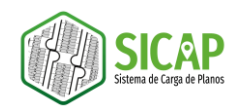

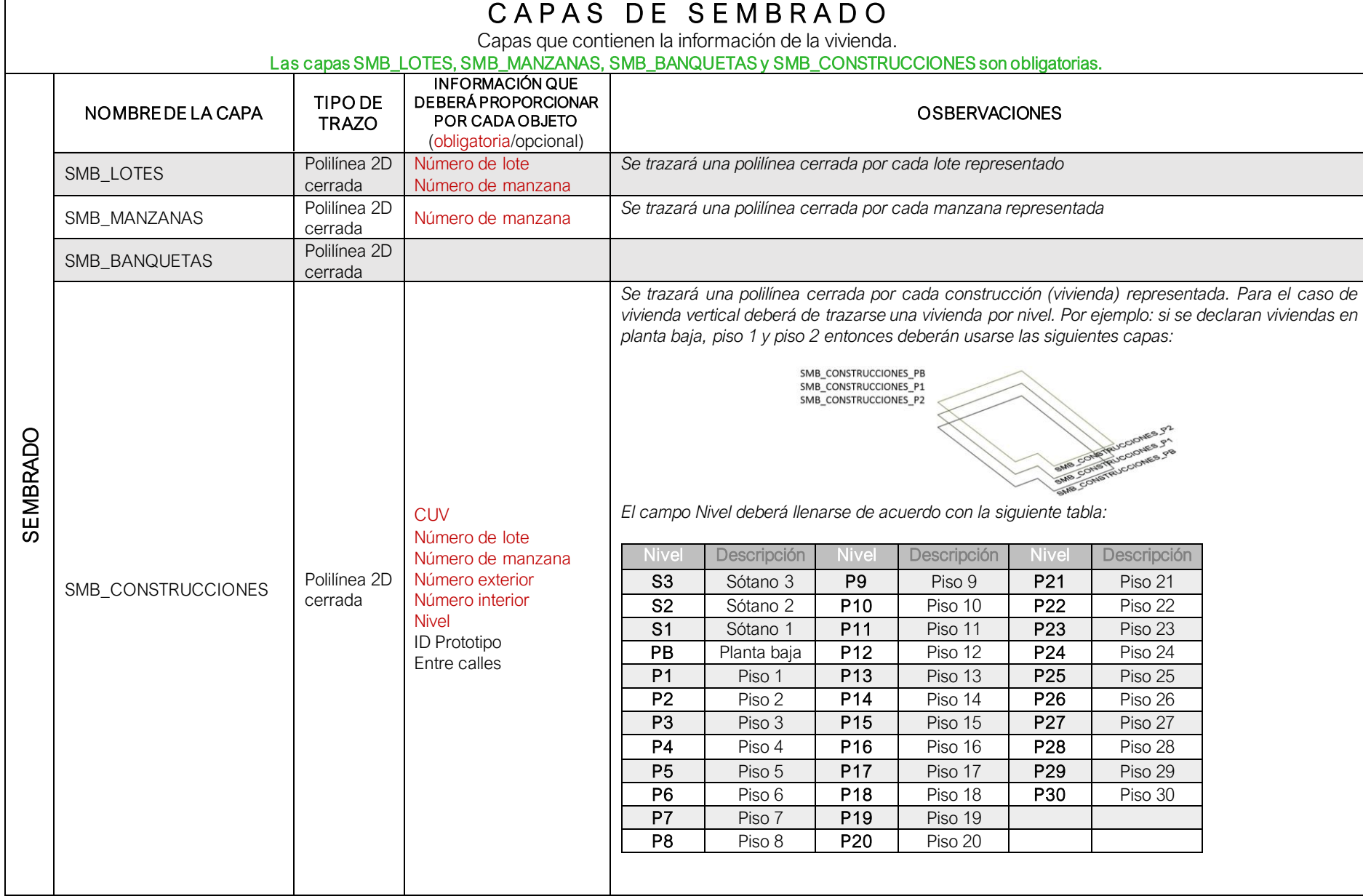

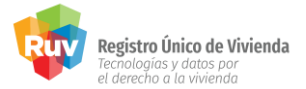

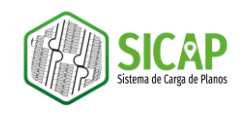

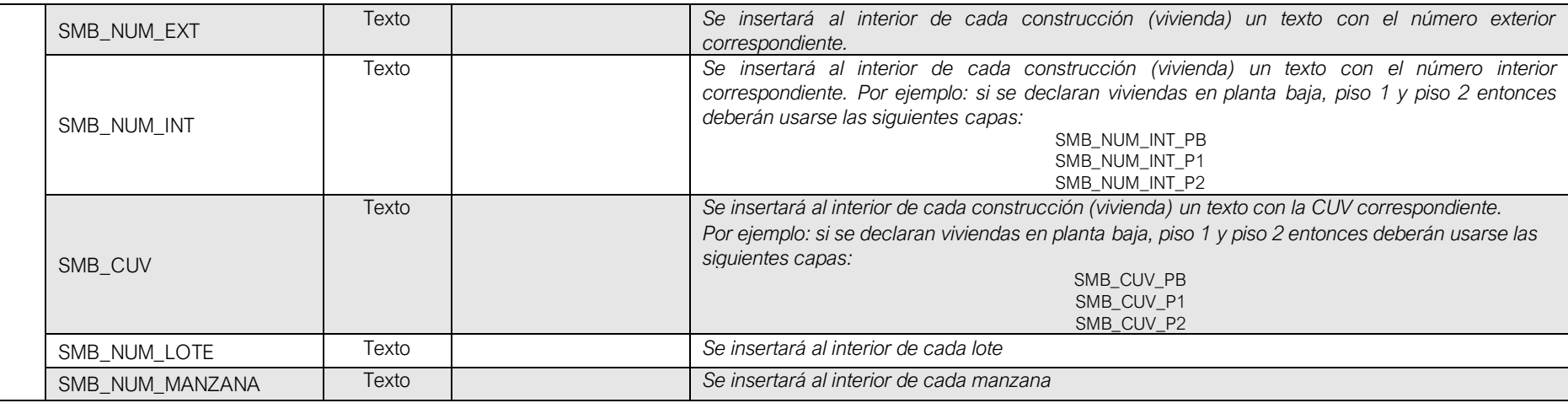

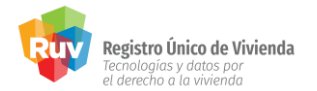

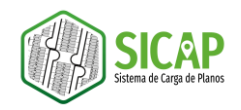

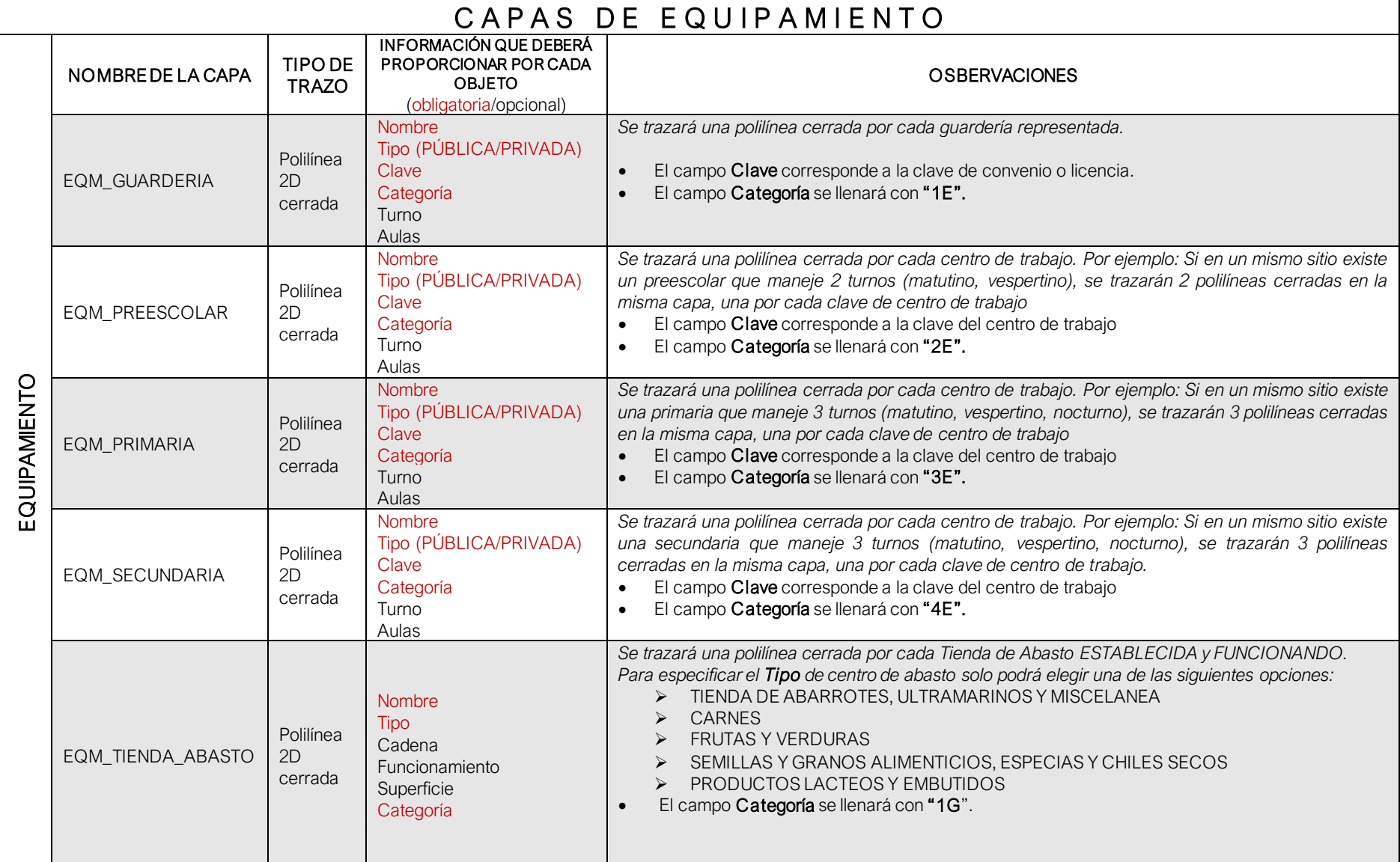

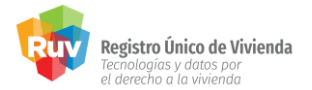

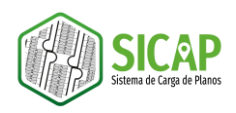

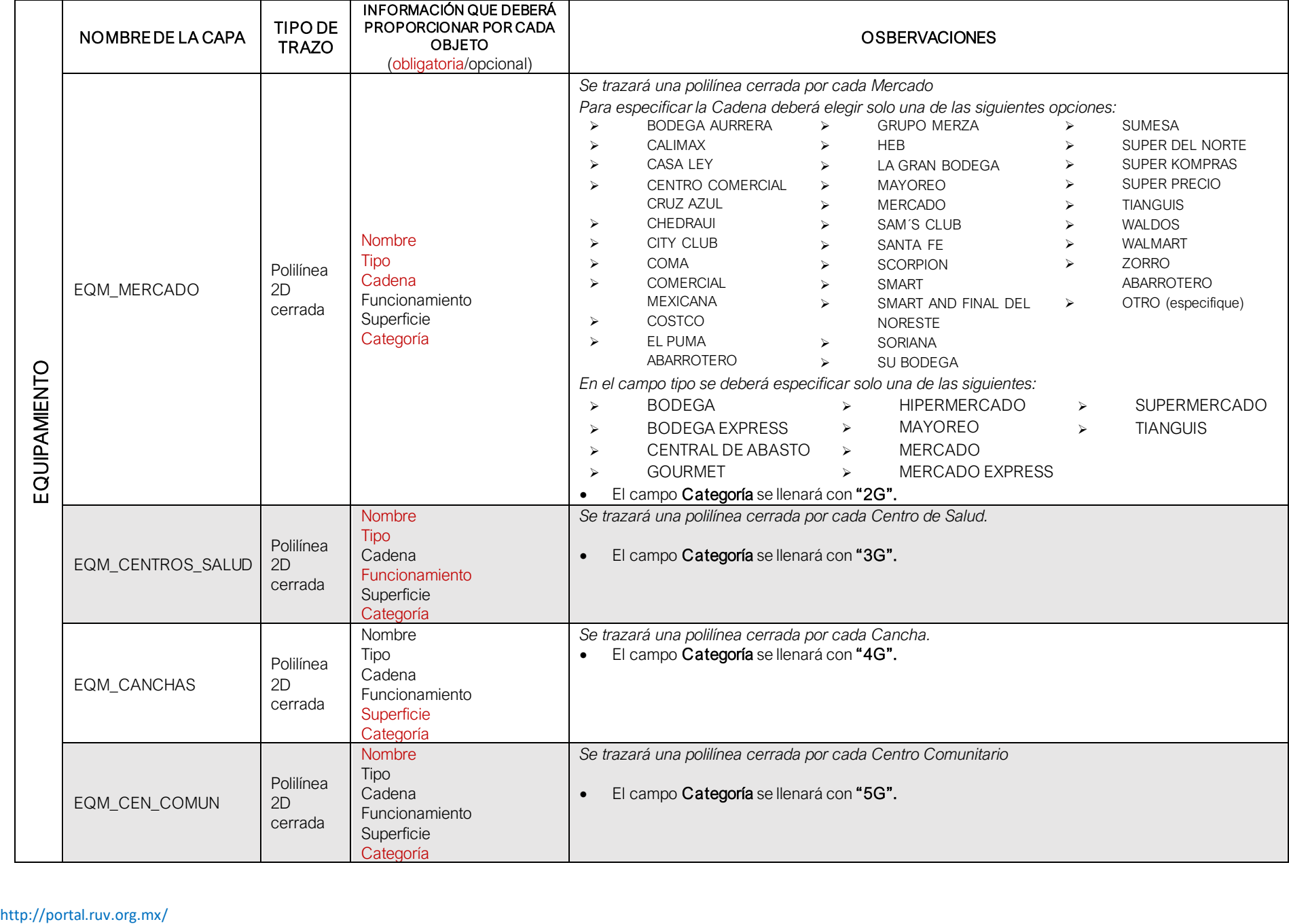

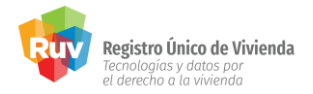

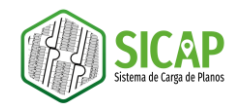

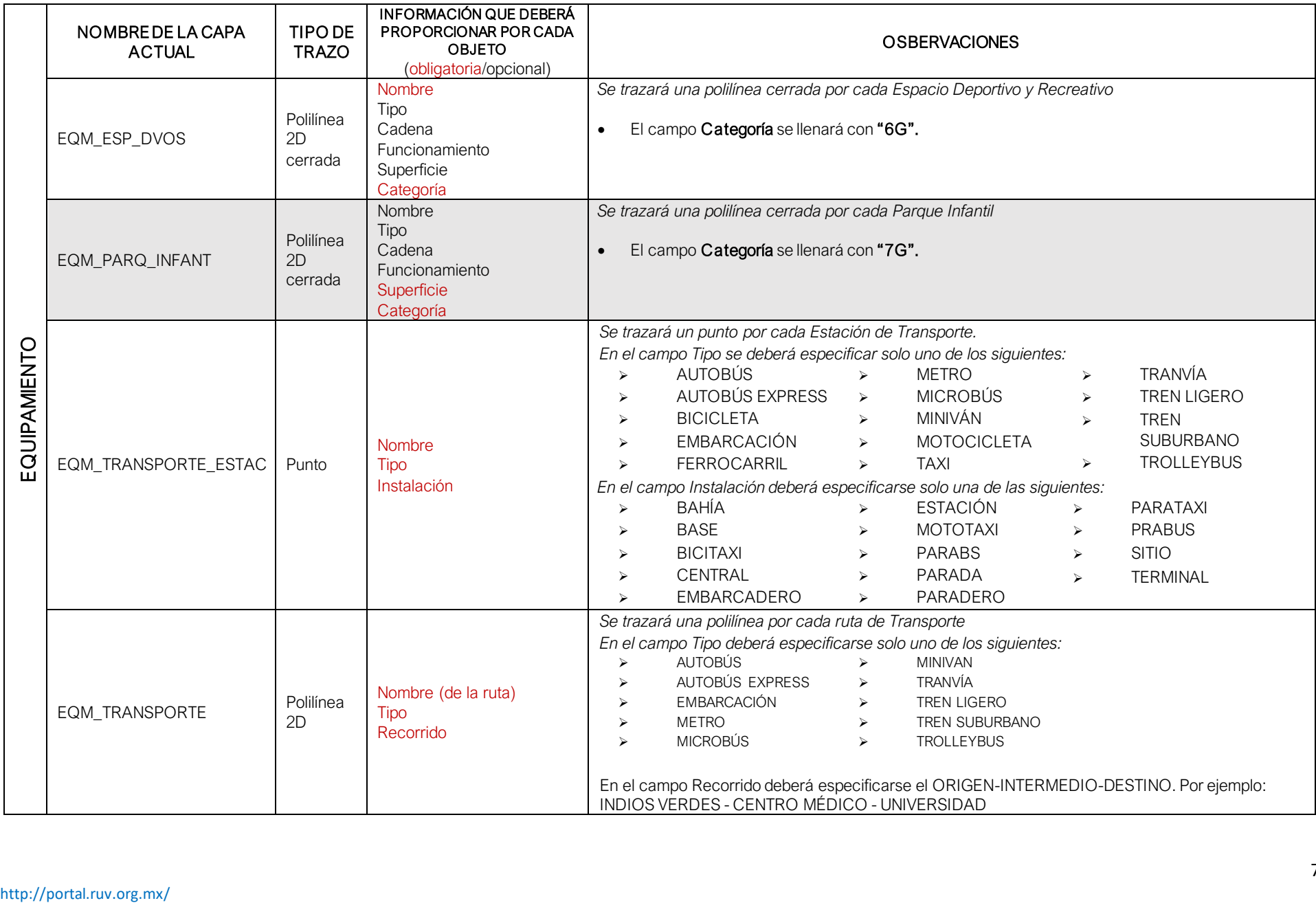

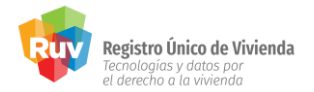

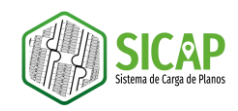

## CAPAS DE VIALIDADES

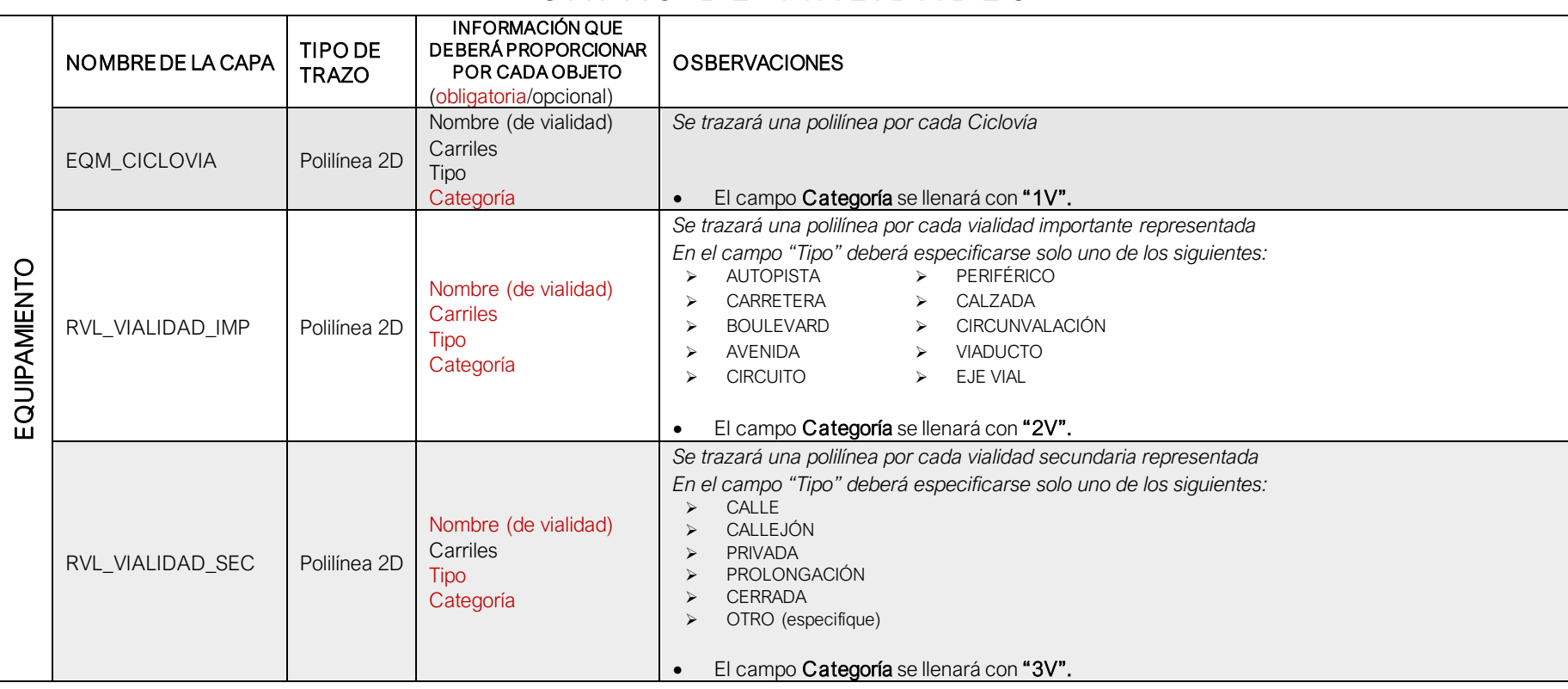

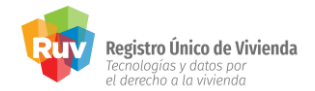

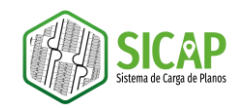

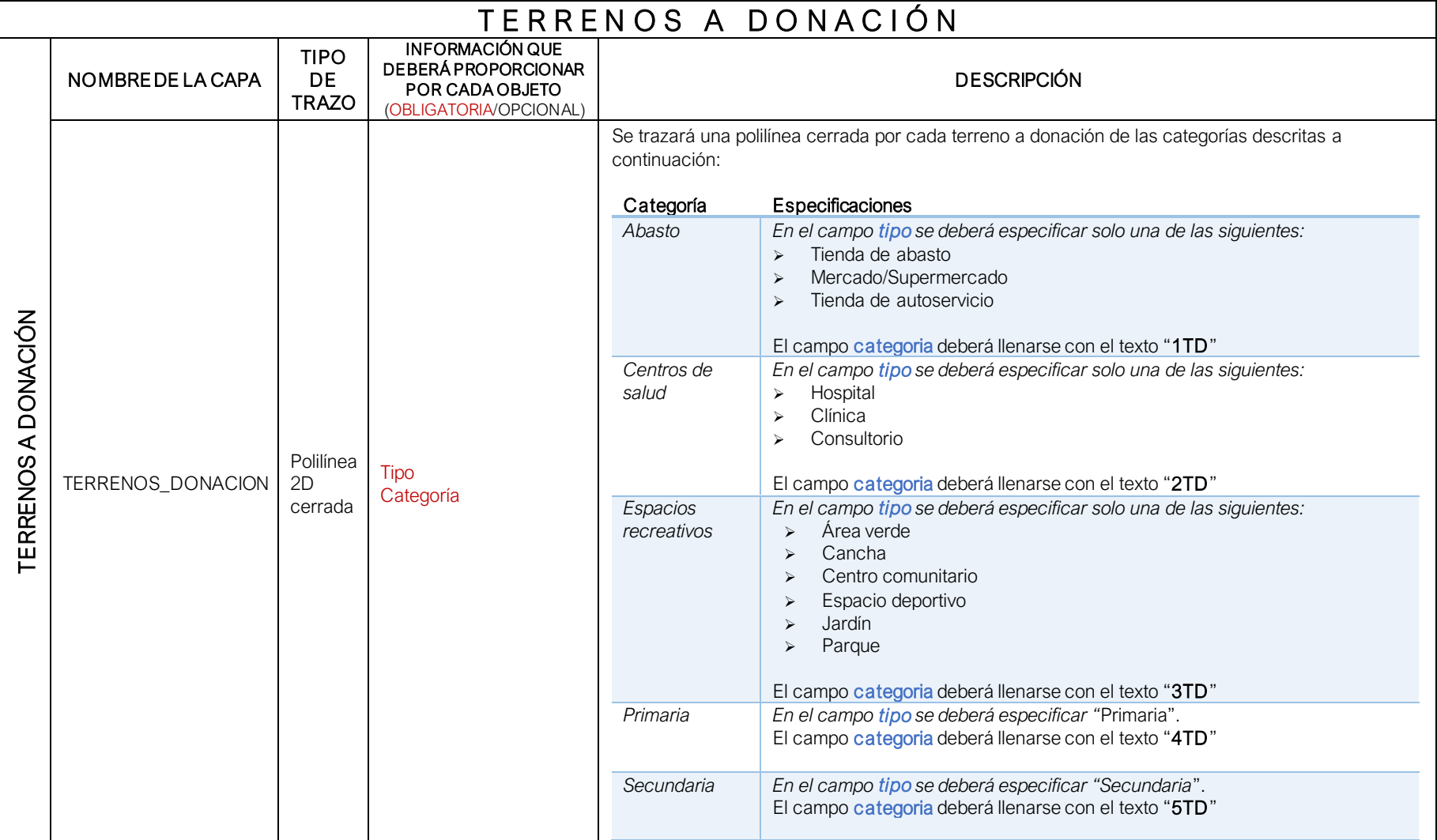

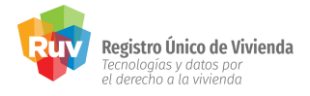

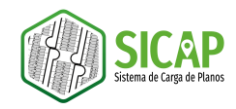

### **DESCRIPCIÓN DE CATEGORÍAS**

Como parte de los requerimientos SICAP es necesario que ciertas capas contengan en sus atributos un campo denominado **categoría**, el cual deberá ser llenado de acuerdo con las especificaciones del apartado anterior en base a las siguientes tablas:

#### **CAPAS DE EQUIPAMIENTO**

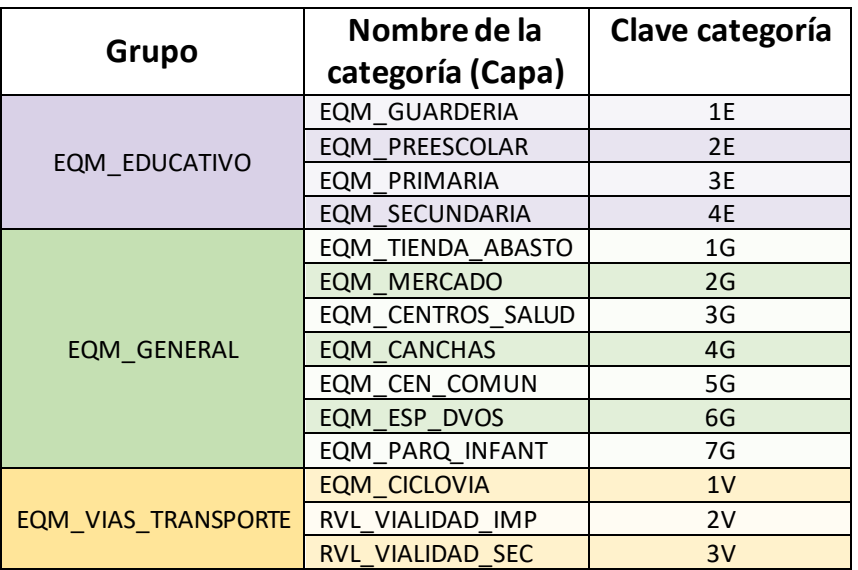

### **CAPAS DE TERRENOS A DONACIÓN**

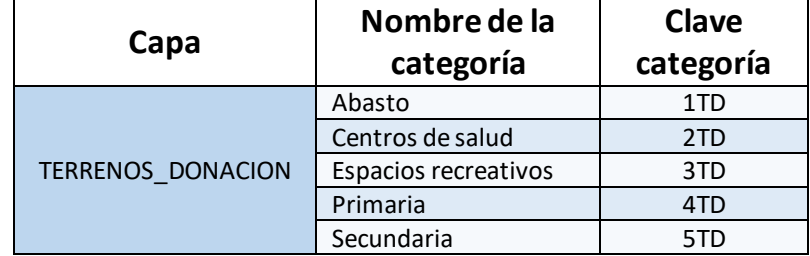

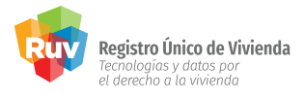

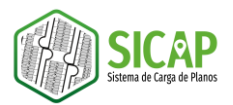

### DESCRIPCIÓN DE ARCHIVOS SHAPEFILE, CAPAS E INFORMACIÓN DE OBJETOS

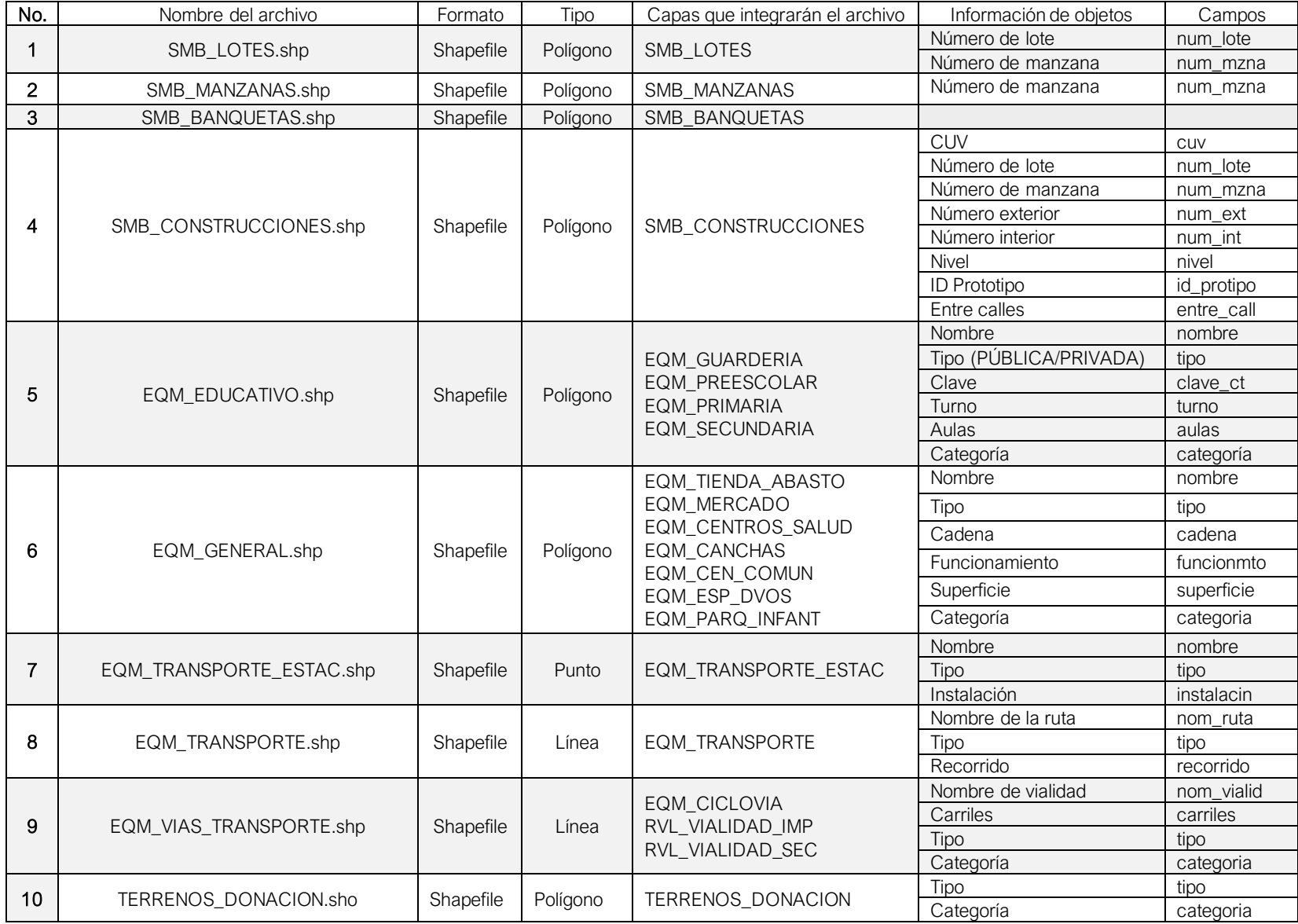